## **Posters and Manual Communication Boards**

## *Saltillo's Core Word Communication Boards and Posters-What do I do with them?*

Poster size or personal size, core communication boards are wonderful for modeling language and literacy all day, every day. The poster size makes a great classroom support. The personal size are transportable and create individual opportunities for modeling communication and communication output.

Low-tech communication options are available on the Saltillo website<https://saltillo.com/chatcorner> . In

addition, you will also find options available in the **WordPower 60 Basic** file. Follow this path for additional options. Print from the Chat Editor as well. Learn how with a Saltillo webinar. <https://saltillo.com/webinars>

**Tools for GROUPS Manual** munication word boards Iower

**Use with any curriculum!** Manual communication boards and poster communication boards are great tools to support early language learning and literacy skills. Core words are selected to meet the needs of early communication and literacy. The top row is designed with fringe to meet the needs of some basic books. Change or add fringe on this top row or use side boards for additional fringe. Keep the language building!

**Poster size:** Create a classroom support with a poster size option. Select an option that fits the needs of your classroom, therapy room or at home. A large size board enables modeling target words for more than 1 person. Check out these arrangements waiting for you to print and use. These are great options for supporting the **WordPower 60 Basic** file found on Saltillo Communication solutions (NOVA chat, Chat Fusion, TouchChat Express and TouchChat App with WordPower). Print a second poster (cut buttons apart) or Saltillo option listed with individual buttons (see Classroom example) to create words to pull off and use during various target word focused activities. For example, I might target words like "turn, up, off, on, down". I could use my individual pull-offs to really bring attention to the targeted words I'm modeling.

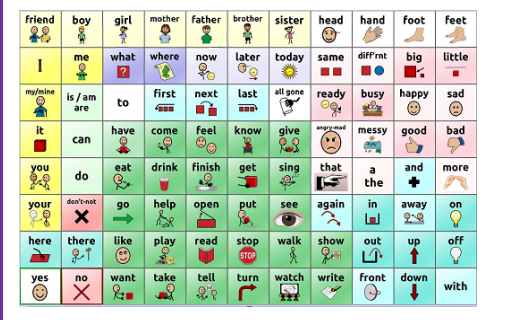

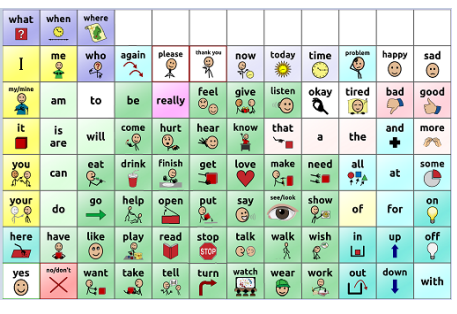

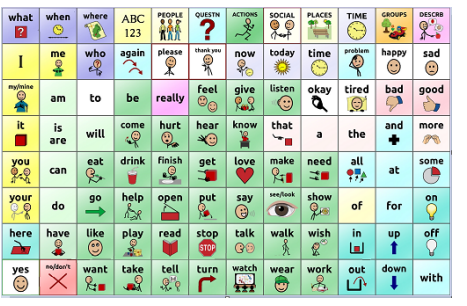

**Saltillo** 

 *88 Core Words TELL ME WordPower 60 Basic w/ blanks WordPower 60 Basic w/Categories*

**Personal size:** Create personal communication board supports using 8.5X11 or legal size paper. Poster size options are also available in personal size. You decide what size to print them on. Another option for growing vocabulary are the low-tech options with flips. The flips expand the categories. These personal size options are great as a back up to a high-tech communication system or used in places not friendly to electronics (e.g. water, sand).

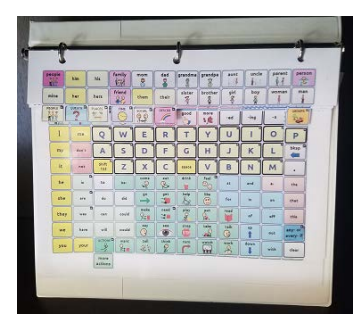

## **What can I do with the boards?**

- **Model language:** Select words that you use throughout the day and touch them as you say them. Model (touch) what you are saying. Some examples:
	- o Each time I say **I**, I could touch .
	- o If I need to **open** something, I would touch .
	- o I **put** something **in**, I touch .
- **Classroom Example**: One classroom created a board with individual buttons and played a fly swatter game with the words being introduced/targeted.

Find information for creating a wall chart with individual buttons here: [https://saltillo.com/downloads/chat/low](https://saltillo.com/downloads/chat/low-tech-communication-board-options/Create%20a%20poster%20with%20individual%20buttons.pdf)[tech-communication-board](https://saltillo.com/downloads/chat/low-tech-communication-board-options/Create%20a%20poster%20with%20individual%20buttons.pdf)[options/Create%20a%20poster%20with%20individual%20buttons.pdf](https://saltillo.com/downloads/chat/low-tech-communication-board-options/Create%20a%20poster%20with%20individual%20buttons.pdf)

• **Classroom Example**: Another classroom attached the wall chart to the floor and played games such as bean bag toss, roll cars over the words, stand on a word, etc.

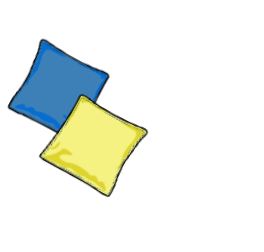

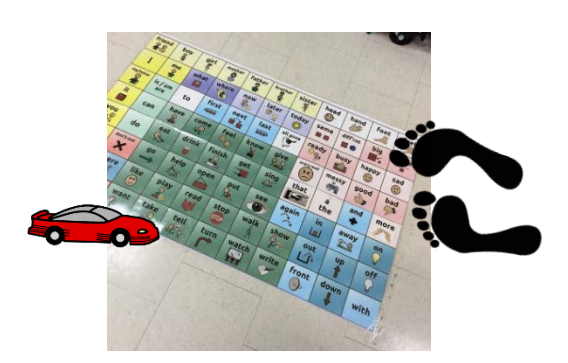

- **Support materials**: Use your creativity and model language and literacy throughout the day.
	- o Use individual word cards to introduce new words and add to the wall.
	- o Use individual word cards to teach new words at table activities.
	- o Use individual word cards to create pull offs for the larger wall chart.
- **Have FUN! Communication is fun! Reading is fun! Playing is fun!**

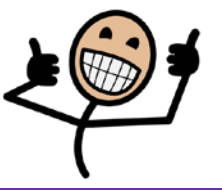

<https://saltillo.com/>